# Programmering i NXC

# Med legorobot

**Alexander Esberg 9/2/13 aesberg@kth.se II1310 Introduktionskurs i datateknik**

# **Sammanfattning**

Varje år anländer nya studenter till ICT-skolan i Kista med kunskapsspridning inom programmering. För att introducera nya elever till ingenjörsmässiga metoder och skolans IT-system hålls en kurs i datateknik för att på ett enkelt och roligt sätt låta eleverna bekanta sig med programmeringsspråk och studentrelaterade rutiner. I den här laborationen har vi programmerat en LEGO-robot i språket NXC och bekantat oss med loopar, funktioner, variabler och strängar. I samband med detta har vi fått arbeta i KTHs IT-system och bekanta oss med varandra. Genom metoder såsom parprogrammering och rapportskrivning har vi fått kännedom om vad som krävs av oss inför framtida studier och våra roller som ingenjörer.

# **Innehållsförteckning**

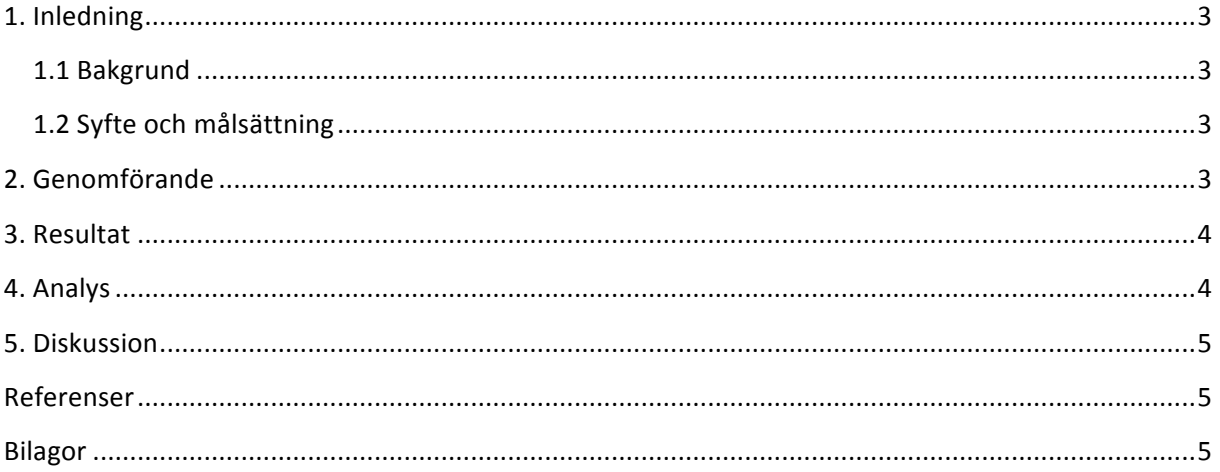

# **1. Inledning**

Genom en laboration i datateknik skall nya elever till ICT-skolan få en introduktion i ingenjörsmässigt arbete och skolans IT-system. Målsättningen är att få ett färdigt program skrivet i NXC att fungera på önskat sätt. 

#### **1.1 Bakgrund**

Varje år anländer nya elever till ICT-skolan med varierad kunskap inom programmering. För att introducera eleverna till ingenjörsmässigt tänkande och skolans IT-system hålls denna kurs. Tekniker såsom parprogrammering och rapportarbete genomgås för att hjälpa eleverna inför sina fortsatta studier. 

# **1.2 Syfte och målsättning**

Genom ett laborationstillfälle med tillhörande rapportskrivning får eleverna på ett roligt och enkelt sätt introduceras till parprogrammering. Målsättningen är att få ett färdigt program skrivet i NXC att fungera och få LEGO-roboten att utföra sina uppgifter på önskat sätt. De specifika målen för denna laboration var att låta roboten följa en tejpremsa på golvet efter detta spela upp en melodi. I laborationsgruppen valde vi att lägga till ett eget mål, att koda en Beethoven-melodi som roboten spelade upp när den var klar.

# **2. Genomförande**

Vi inledde med att läsa igenom Lab-PM, och installerade därefter drivrutin och kompilator på en PC, detta möjliggjorde överföring av programmet till LEGO-roboten. Koden vi hade att tillgå var till stora delar redan skriven så vi beslöt oss för att börja med att testa roboten utan att modifiera kodningen för att kunna diskutera vad vi behövde ändra och lägga till i koden. Efter detta ställde vi in en alarmfunktion på våra mobiltelefoner där vi turades om att skriva kod, 20 minuter var åt gången. Både jag och min laborationskamrat hade viss programmeringsvana sedan innan så det blev snabbt ganska klart vad vi behövde ändra på för att få det att fungera. Vi började med att ändra ofärdiga variabler, bl.a. skrev vi in våra namn så att LCD-displayen kunde printa ut dessa vilket ingick i laborationskraven. Vi märkte att roboten inledde genom att göra konstiga rörelser vilket vi hittade i koden och därefter kommenterade bort. Efter varje ändring kompilerade vi om koden och testkörde roboten så att vi kunde säkra funktionen och fortsätta till nästa steg. Vi gick även igenom robotens uppbyggnad och kontrollerade till vilka portar styrkablarna gick, vilket hjälpte oss i felsökningen i koden då portarna var felkodade.

#### **3. Resultat**

LEGO-roboten utan modifieringar gick enbart i cirklar och genom ändringarna i tabellen nedan fick vi roboten att följa en halvcirkel i form av en tejpremsa tills den slog till i väggen och trycksensorerna tog vid. Då spelades en melodi upp. Alltså fick vi roboten att fungera enligt önskat resultat. Nedan finns en tabell med de ändringar vi gjorde i koden.

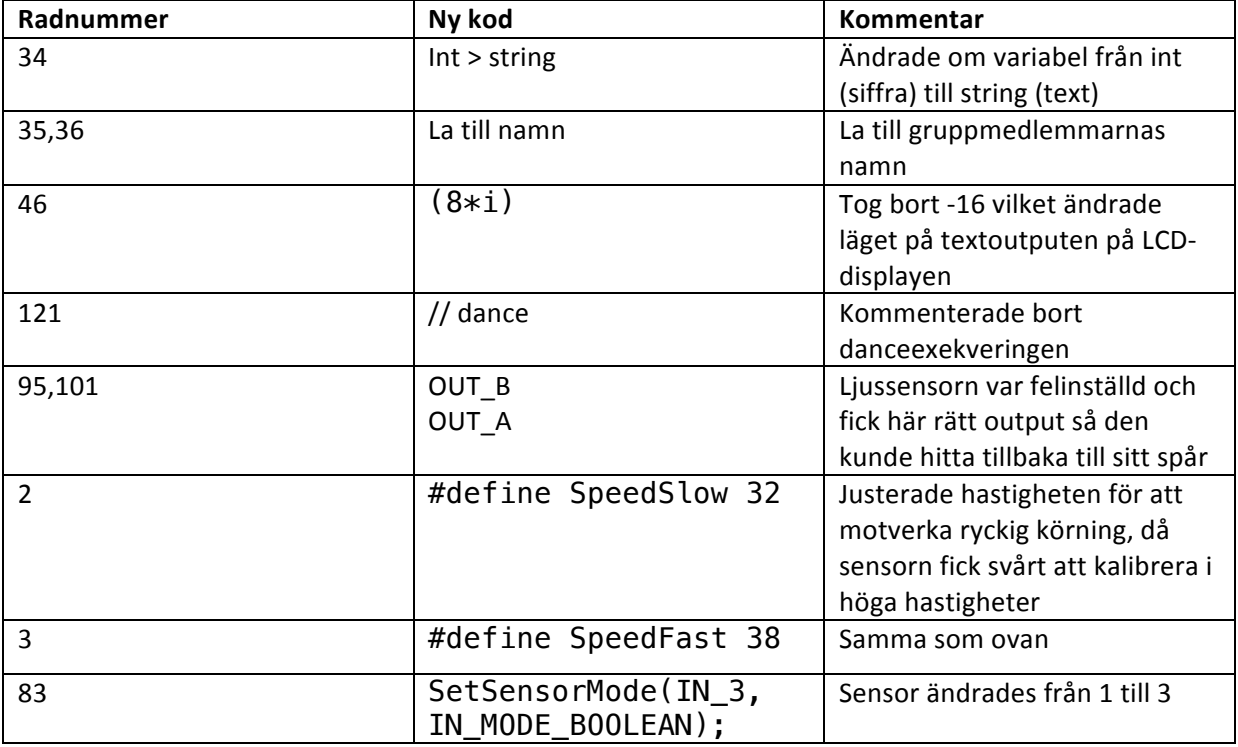

## **4. Analys**

Som tidigare påpekat var det en enkel laboration, överlag kunde vi snabbt felsöka felen och åtgärda dem. Koden utan modifikation fick roboten att enbart gå runt i cirklar, vilket berodde på följande kod: 

```
{
OnFwd(OUT_A, 87); dance();
OnFwd(OUT_B, 20);
Wait(SEC_3);
}
```
void dance() **Denna exekverades på rad 116**:

Efter att ha satt kommentarstecken // framför denna kunde vi sätta igång sensorn, som vi fick modifiera på rad 83, 95 och 101 i tabellen ovan. Efter lite optimering i form av ändrad hastighet och display-inställningar var robotkoden komplett.

#### **5. Diskussion**

Genom att använda mig av skolans IT-system har jag fått en kännedom om vad jag behöver kunna inför framtida kurser. Parprogrammeringen har lärt mig att effektivisera min arbetsmetod. NXC och LEGO-roboten var ett väldigt uppskattat inslag och lämnade mersmak hos mig. Även om jag har viss programmeringsvana sedan innan så är jag övertygad om att detta kommer att hjälpa mig i mina framtida studier, inte minst i kursen Ingenjörsmetodik där vi kommer att bygga vidare på LEGOroboten. 

#### **Referenser**

Labb-PM

## **Bilagor**

#### *Dagboksinlägg KTH Social*

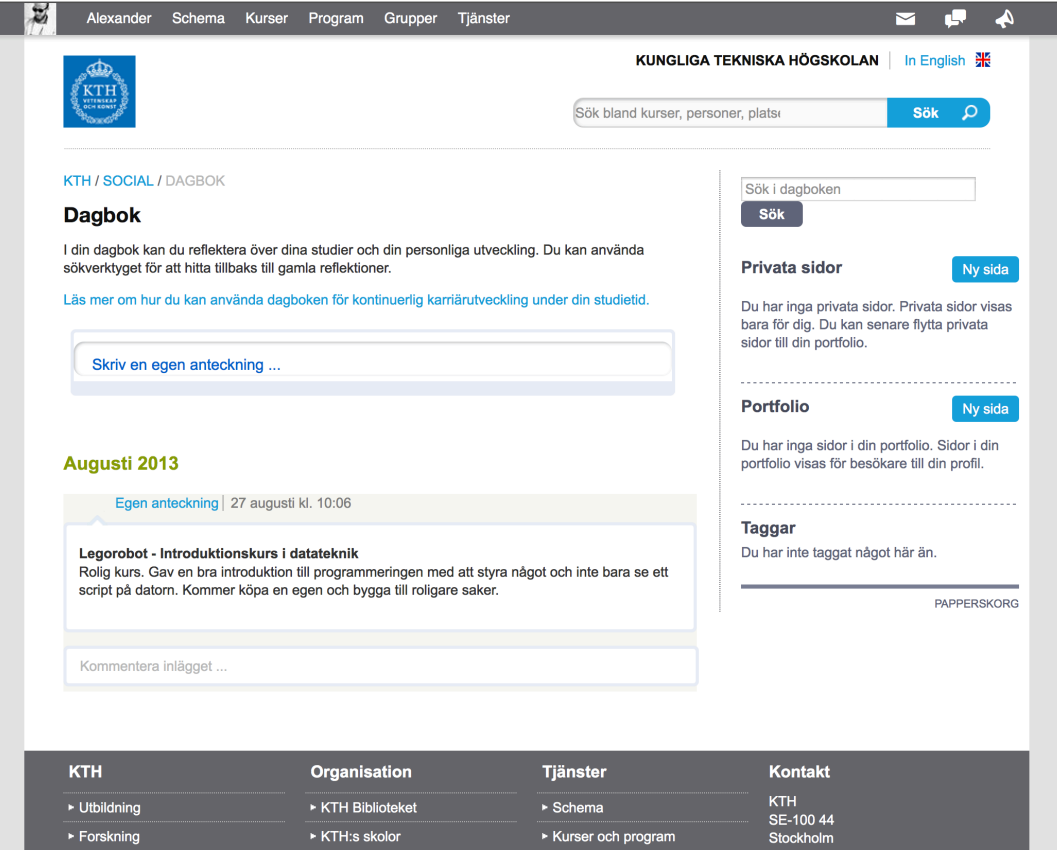